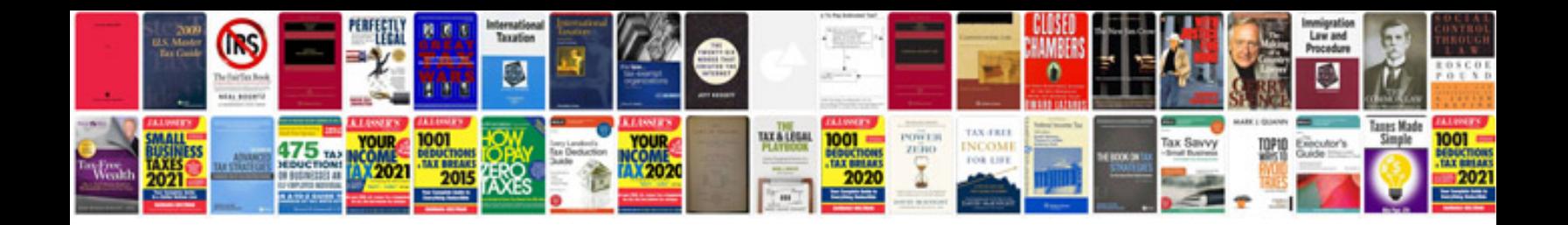

**Management information system notes for mba**

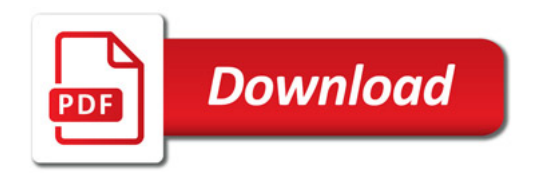

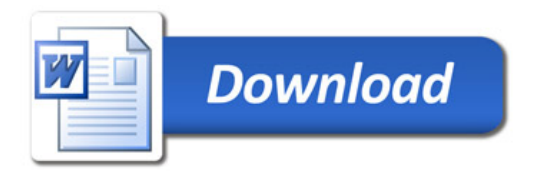